# Impostazione della diagnostica del sistema a distanza con il servizio proattivo di Illumina

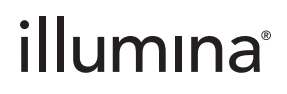

Solo a uso di ricerca. Non usare in procedimenti diagnostici.

### Sommario

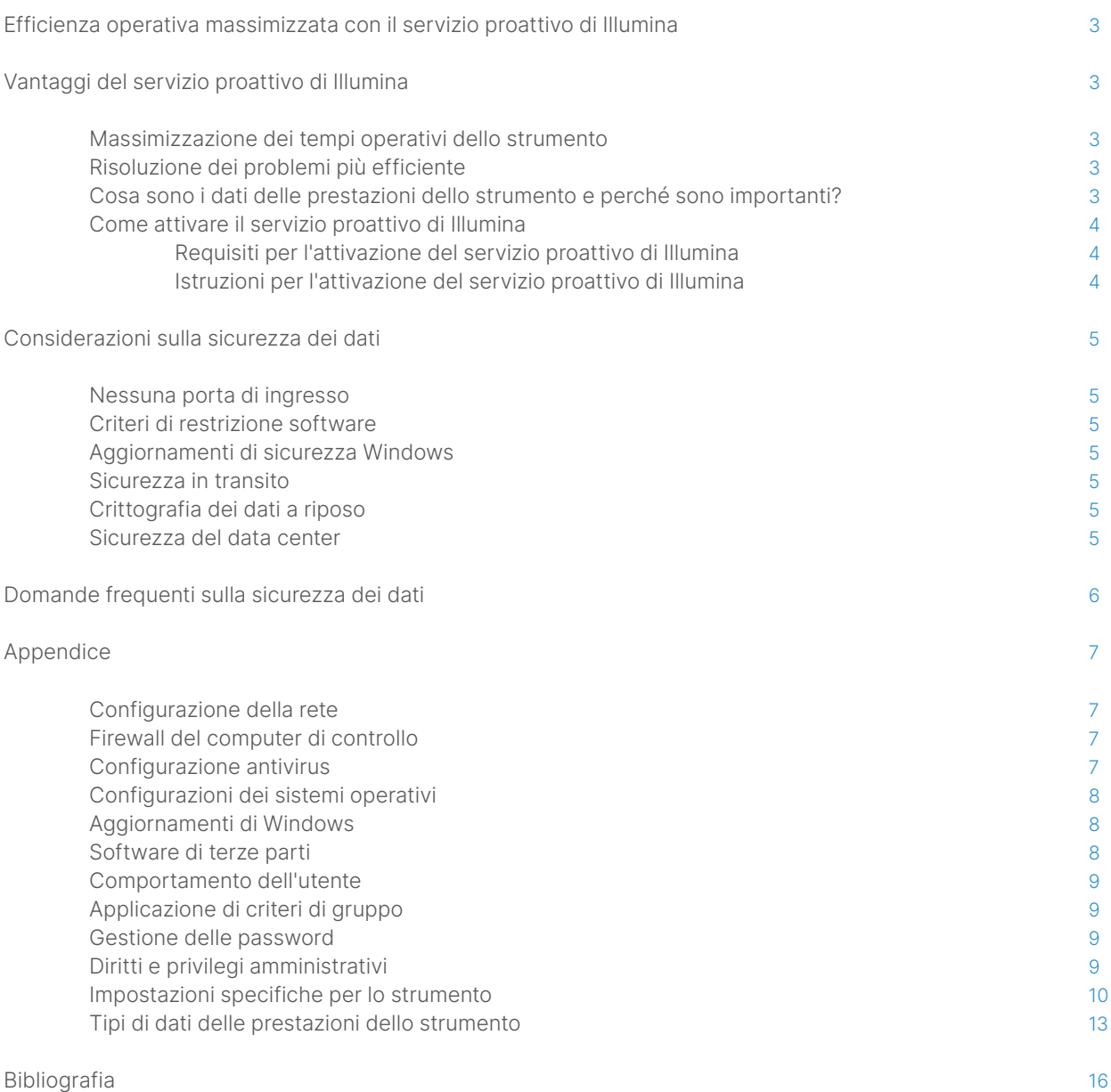

### <span id="page-2-0"></span>Efficienza operativa massimizzata con il servizio proattivo di Illumina

Illumina fornisce un'ampia gamma di strumenti per il sequenziamento di nuova generazione (NGS, Next-Generation Sequencing) che sono diventati i sistemi di sequenziamento principali di molti laboratori. Indipendentemente dal fatto che si stia lavorando in un grosso centro di sequenziamento o in un piccolo laboratorio di ricerca con un singolo strumento, il funzionamento e la gestione affidabili dello strumento sono fondamentali per ottenere una gestione ottimale e la massima processività.

Per aiutare i laboratori a raggiungere questo obiettivo, Illumina offre il servizio proattivo di Illumina, un servizio di diagnosi dei sistemi a distanza nel quale i dati delle prestazioni dello strumento ottenuti da ogni corsa vengono inviati a Illumina per attivare la manutenzione proattiva. Tutti gli strumenti di sequenziamento di Illumina sono progettati per la registrazione dei dati delle prestazioni, mentre il tipo di metriche utilizzate per monitorare le prestazioni dipendono dalla versione del software. Attivando il servizio proattivo di Illumina, gli utenti semplificano la risoluzione dei problemi con una diagnosi del guasto più accurata e il rilevamento dei rischi di guasto. Inoltre, il servizio proattivo di Illumina può aumentare i tempi operativi dello strumento, migliorare l'efficienza operativa e ridurre il rischio di perdita delle risorse [\(Figura](#page-2-1) 1). Questa nota tecnica spiega i vantaggi del monitoraggio delle prestazioni dello strumento, indica come attivare il servizio proattivo di Illumina e risponde a domande frequenti sulla sicurezza dei dati.

### Vantaggi del servizio proattivo di Illumina

### Massimizzazione dei tempi operativi dello strumento

Il rilevamento di elevato rischio di guasto dei componenti dello strumento può ridurre i tempi di fermo non programmati e consentire all'utente di richiedere la sostituzione dei componenti rilevanti in base a necessità. Questa funzione è stata attivata per diversi componenti degli strumenti di Illumina e continuerà ad essere estesa ad altri strumenti.

### Risoluzione dei problemi più efficiente

L'individuazione, il download e l'invio delle informazioni richieste per la risoluzione di un problema possono causare inutili ritardi. L'accesso diretto ai parametri delle prestazioni dello strumento mediante il servizio proattivo di Illumina consente invece al personale dei servizi e supporto di Illumina di diagnosticare e risolvere i problemi dello strumento velocemente. Inoltre, il monitoraggio dello storico delle prestazioni consente la risoluzione dei problemi in modo efficace e, a volte, la riparazione preventiva dello strumento.

### Cosa sono i dati delle prestazioni dello strumento e perché sono importanti?

I dati delle prestazioni dello strumento si riferiscono a qualsiasi metrica che può caratterizzare le prestazioni operative dello strumento di sequenziamento, inclusi registri del software, configurazioni dello strumento e altri tipi di file. I dati del sequenziamento non sono inclusi in questa categoria e non sono accessibili o inviabili mediante lo stesso flusso di dati. I dati delle prestazioni dello strumento possono supportare in diversi modi la predizione del rischio di guasto, il rilevamento del guasto e la risoluzione dei problemi delle prestazioni ([Tabella](#page-3-1) 1).

Il servizio proattivo di Illumina rileva il sistema hardware che supera le prestazioni accettabili

Il servizio di Illumina coordina la manutenzione pianificata con il cliente

I tecnici dell'assistenza in loco (FSE) riparano, convalidano e rimettono in funzione lo strumento

 $\blacktriangleright$ 

Non influisce sui progetti ad alta priorità ed evita la perdita di campione

<span id="page-2-1"></span>Figura 1: Esempio di come funziona il servizio proattivo di Illumina : in questo esempio, il monitoraggio di routine dei dati delle prestazioni del sistema fornisce il rilevamento del rischio di guasto che consente di pianificare la manutenzione quando si eseguono progetti con alta priorità. Viene così evitata una potenziale perdita di tempo, sforzi e campione.

 $\blacktriangleright$ 

 $\blacktriangleright$ 

### <span id="page-3-1"></span><span id="page-3-0"></span>Tabella 1: Diversi tipi di dati delle prestazioni della corsa

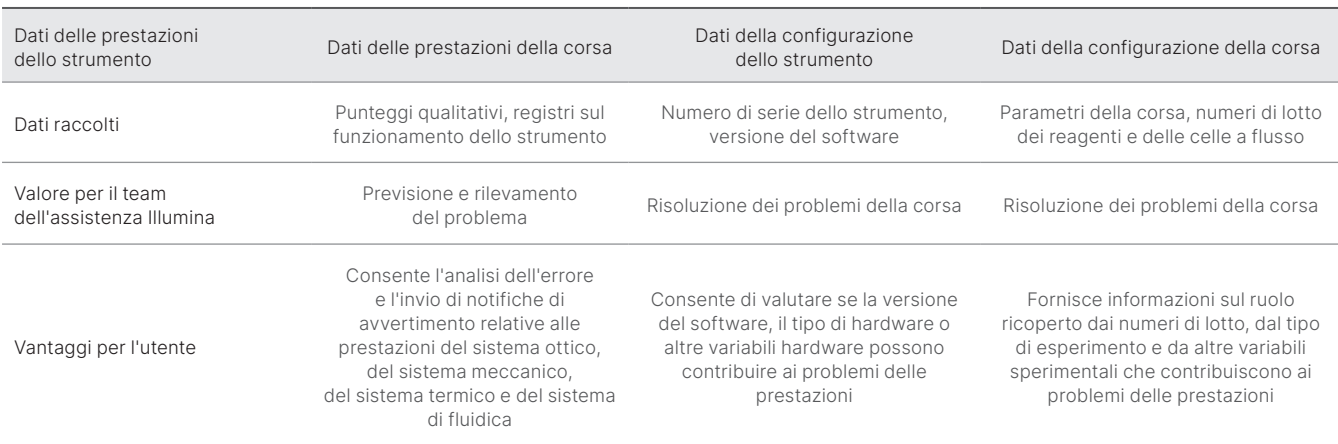

### Come attivare il servizio proattivo di Illumina

Per ogni sistema, l'utente configura il monitoraggio delle prestazioni dello strumento nel software di controllo. Le guide per l'utente forniscono dettagli su come attivare o disattivare l'invio dei dati delle prestazioni dello strumento. Per maggiori dettagli sulle configurazioni di rete universali e specifiche per lo strumento, fare riferimento alle sezioni Impostazioni universali e Impostazioni specifiche per lo strumento di questo documento.

#### Requisiti per l'attivazione del servizio proattivo di Illumina:

- Non sono richieste porte di ingresso
- Porta di uscita 443
- Domini di BaseSpace<sup>™</sup> per ogni regione
- Connessione di rete con lunghezza di banda come indicato nelle guide alla preparazione della sede di installazione specifiche per lo strumento
- Il software deve essere configurato per consentire il monitoraggio delle prestazioni

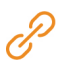

Per informazioni dettagliate sui requisiti richiesti e sulle raccomandazioni per la rete, consultare la pagina Web [support-docs.illumina.com/SHARE/NetworkSecurity/Content/SHARE/NetworkSecurity/SecurityIntro.](https://support-docs.illumina.com/SHARE/NetworkSecurity/Content/SHARE/NetworkSecurity/SecurityIntro.htm)

#### Istruzioni per l'attivazione del servizio proattivo di Illumina:

- 1. Assicurarsi che qualsiasi dubbio relativo alla sicurezza delle informazioni venga comunicato agli addetti informatici appropriati e che tutti i requisiti istituzionali siano soddisfatti.
- 2. Confermare le attuali impostazioni del monitoraggio delle prestazioni dello strumento del sistema. Alcuni strumenti potrebbero già essere abilitati per impostazione predefinita. Vedere le impostazioni per il monitoraggio delle prestazioni dello strumento.
- 3. Prima dell'avvio di una corsa, selezionare la casella di controllo "Send Instrument Performance Data to Illumina" (Invia i dati delle prestazioni dello strumento a Illumina). Tutti gli strumenti di Illumina presentano questa opzione nell'interfaccia utente, ma la dicitura esatta può cambiare.

### <span id="page-4-0"></span>Considerazioni sulla sicurezza dei dati

La sicurezza dei dati è una priorità assoluta per i clienti di Illumina. Illumina è consapevole della maggiore attenzione che la nostra comunità pone sulla privacy dei dati genomici e di altri dati sulla salute e i nostri prodotti sono stati progettati affinché soddisfino questi standard in continua evoluzione. Grazie al nostro impegno continuo i profili di sicurezza per i sistemi operativi di Illumina migliorano nel tempo mentre vengono progettati nuovi sistemi e vengono identificate nuove minacce per le informazioni. Illumina valuta e migliora continuamente i profili di sicurezza dei nostri sistemi man mano che nuove minacce vengono identificate. In questo modo manteniamo una forte posizione relativa alla cibersicurezza e supportiamo le continue innovazioni nel campo dei servizi sanitari. La protezione della privacy delle informazioni personali dei clienti, inclusi i dati genomici, è fondamentale in tutte le pratiche di Illumina.

### Nessuna porta di ingresso

I sistemi di sequenziamento di Illumina non richiedono porte di ingresso da Internet. Illumina raccomanda di bloccare queste porte per ridurre la possibilità di accedere alla schermata di accesso via Internet. Questa misura di sicurezza riduce l'accesso al sistema operativo da posizioni a distanza.

### Criteri di restrizione software

Diversi sistemi di Illumina dispongono di una funzione chiamata criteri di restrizione software (SRP, Software Restriction Policy), che limita le applicazioni eseguite sui computer di Illumina alle sole applicazioni approvate (inserite nell'elenco delle applicazioni consentite). Questa restrizione riduce la probabilità di esecuzione di qualsiasi malware, anche se infiltrato nel sistema, perché la protezione SRP non ne consentirà l'esecuzione, indipendentemente dal modo in cui i file appaiono all'utente (ossia, il malware può apparire come un file di immagini o un foglio Excel).

### Sicurezza in transito

Gli strumenti comunicano con BaseSpace Sequence Hub mediante un'interfaccia di programmazione dell'applicazione (API, Application Program Interface) basata sul Web. Tutto il traffico tra lo strumento di sequenziamento e BaseSpace Sequence Hub utilizza Transport Layer Security (TLS 1.2), uno standard Internet che codifica le comunicazioni sensibili mentre passano su Internet. Tutti i metodi di servizio richiedono le firme API e il servizio viene rifiutato a tutti gli altri.

### Crittografia dei dati a riposo

I dati che vengono archiviati nei sistemi di archiviazione persistenti vengono chiamati "a riposo". BaseSpace Sequence Hub utilizza Advanced Encryption System (AES)-256 per proteggere i dati a riposo. AES-256 è una specifica per la codifica dei dati elettronici stabilita dai National Institutes of Standards and Technology (NIST) degli Stati Uniti.<sup>[2](#page-15-1)</sup>

### Sicurezza del data center

Il servizio proattivo di Illumina si integra con [l'esistente infrastruttura sul cloud di Illumina](https://help.basespace.illumina.com/additional-resources/additional-resources/security-model) fornita da Amazon Web Services (AWS). L'accesso sicuro ai dati è gestito mediante BaseSpace Sequence Hub di Illumina, la cui serie di applicazioni sul cloud ha ottenuto la certificazione annuale mediante audit ISO 27001:2013[3](#page-15-2) e l'attestazione Health Insurance Portability and Accountability Act (HIPAA) (AT101).[4](#page-15-3),<sup>5</sup> Il servizio proattivo di Illumina non richiede un account BaseSpace Sequence Hub.

I prodotti software Illumina utilizzati come un servizio (SaaS, Software As A Service) sono progettati e utilizzati nel rispetto della legislazione e delle pratiche migliori sulla protezione e sulla gestione dei dati, compreso il regolamento generale sulla protezione dei dati (GDPR, General Data Protection Regulation). I clienti devono determinare le responsabilità per l'utilizzo dei propri dati personali in base al regolamento GDPR. Maggiori dettagli sulle pratiche di sicurezza e privacy dei dati sul cloud di Illumina sono disponibili sulla [pagina relativa alla sicurezza dei dati sul cloud di Illumina](https://www.illumina.com/informatics/infrastructure-pipeline-setup/genomic-data-storage-security.html). Per le pratiche di sicurezza sui dati del fornitore dei servizi sul cloud, consultare la [pagina relativa alla protezione dei dati](https://aws.amazon.com/compliance/data-protection/) AWS.

### <span id="page-5-0"></span>Domande frequenti sulla sicurezza dei dati

#### D: Se attivo il servizio proattivo di Illumina, i miei dati del sequenziamento verranno inviati a Illumina?

R: No. Solo i dati delle prestazioni dello strumento vengono inviati dallo strumento a Illumina. Tali dati includono i registri del software e le configurazioni dello strumento come descritto in precedenza. I dati della corsa di sequenziamento non vengono inviati e non sono accessibili da questo servizio. Diverse funzioni distinguono la connettività tra il monitoraggio delle prestazioni dello strumento e l'analisi dei dati del sequenziamento ([Tabella](#page-5-1) 2).

### <span id="page-5-1"></span>Tabella 2: Opzioni di connettività di BaseSpace Sequence Hub

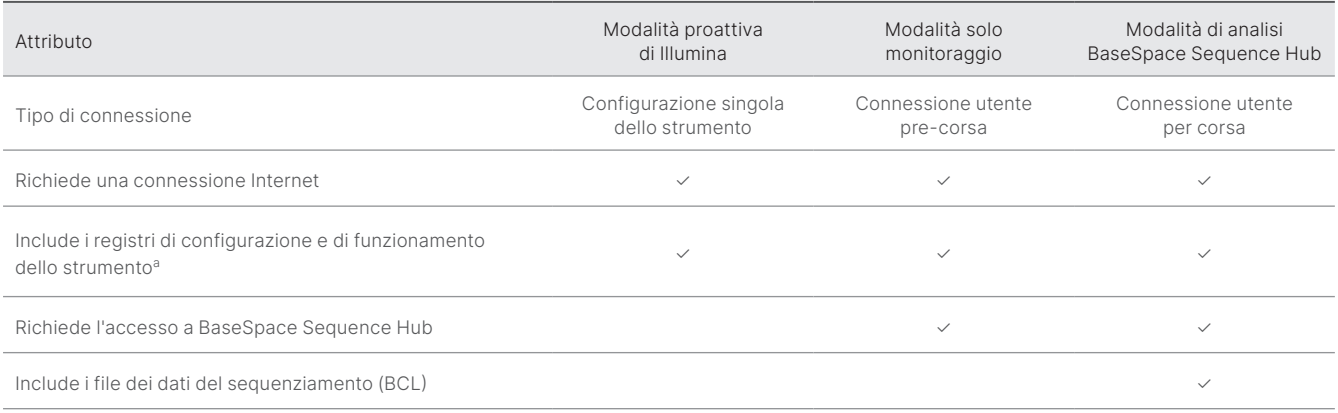

a. Per i dettagli su determinati registri di configurazione e di funzionamento dello strumento, fare riferimento alla sezione relativa alle impostazioni specifiche per lo strumento contenute nell'Appendice.

### D: L'invio dei dati delle prestazioni dello strumento a Illumina consente il rilevamento tempestivo di tutti i tipi di rischio di guasto?

R: No. Ad oggi, il monitoraggio delle prestazioni dello strumento ha consentito di eseguire la manutenzione tempestiva in diverse situazioni. Grazie alla maggiore disponibilità di dati, le funzionalità di questo servizio continueranno ad espandersi e a migliorare sul portafoglio di prodotti di sequenziamento di Illumina.

#### D: Per attivare questo servizio devo eseguire l'accesso a BaseSpace Sequence Hub?

R: No. Per la modalità dei dati delle prestazioni dello strumento, è richiesta solo una connessione di rete a Illumina. Poiché i dati delle prestazioni dello strumento e i dati del sequenziamento vengono inviati indipendentemente l'uno dall'altro, non è richiesto l'accesso a BaseSpace Sequence Hub.

### D: Il personale della sicurezza delle informazioni richiede ulteriori informazioni tecniche prima dell'attivazione di questo servizio. Sono disponibili ulteriori risorse?

R: Sì. Sono disponibili ulteriori risorse relative alle considerazioni sulla sicurezza dei dati per gli strumenti di Illumina e sul software Proactive e forniscono le migliori pratiche generali sulla sicurezza dei dati. Per contattare l'Assistenza Tecnica di Illumina inviare una e-mail all'indirizzo [techsupport@illumina.com](mailto:techsupport@illumina.com).

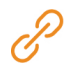

Per maggiori informazioni sulle pratiche di sicurezza sui dati, visitare la [pagina Web sulla sicurezza di Illumina](https://support.illumina.com/support-content/security/illumina-security.html) oppure consultare la nostra [Corporate Privacy Policy \(Politica aziendale sulla privacy\).](https://www.illumina.com/company/legal/privacy.html) Consultare l'Appendice per la documentazione sulla sicurezza dei dati specifica per i nostri sistemi NGS e prodotti SaaS basati sul cloud.

#### <span id="page-6-0"></span>D: Il servizio proattivo di Illumina è conforme alle regolamentazioni GDPR?

R: Sì. I prodotti SaaS di Illumina sono progettati e funzionano nel rispetto delle leggi internazionali, incluso GDPR.

#### D: Esistono altre pratiche migliori raccomandate da Illumina per la sicurezza dei dati?

R: L'implementazione sicura degli strumenti solo a uso di ricerca e dei dispositivi medici diagnostici dipende dai livelli di sicurezza. Illumina raccomanda vivamente di implementare gli strumenti e i dispositivi nel più piccolo subnet di rete o contesto di sicurezza, con dispositivi affidabili. Firewall e altre politiche di rete devono essere utilizzati per limitare gli accessi in entrata e in uscita. Anche le informazioni specifiche per i campioni devono essere omesse dai nomi degli esperimenti o dagli ID dei campioni per mantenere protetti i dati sensibili.

## Appendice

Le restanti sezioni contengono informazioni sui requisiti che il dipartimento informatico deve conoscere per implementare il servizio proattivo di Illumina.

### Configurazione della rete

Per l'implementazione del sistema proattivo di Illumina o per l'integrazione con BaseSpace Sequence Hub sono disponibili diverse impostazioni di integrazione comuni per tutti i sistemi di Illumina, tuttavia ogni piattaforma può inoltre avere requisiti specifici per quella piattaforma, in base all'uso previsto. Illumina fornisce una posizione aggiornata sia per i requisiti di connessione universali (connessioni che sono comuni a tutte le piattaforme ILMN) sia per le impostazioni specifiche per ogni piattaforma.

Per maggiori informazioni, incluse altre raccomandazioni sulla rete, consultare [support-docs.illumina.com/SHARE/NetworkSecurity/Content/SHARE/NetworkSecurity/SecurityIntro.](https://support-docs.illumina.com/SHARE/NetworkSecurity/Content/SHARE/NetworkSecurity/SecurityIntro.htm)

### Firewall del computer di controllo

Il firewall di Windows protegge il computer di controllo filtrando il traffico in entrata e rimuovendo potenziali minacce. Il firewall è attivato per impostazione predefinita in modo tale da bloccare tutte le connessioni in entrata. Mantenere attivato il firewall e consentire le connessioni in uscita.

Per maggiori informazioni sui requisiti richiesti, consultare [support-docs.illumina.com/SHARE/NetworkSecurity/Content/SHARE/NetworkSecurity/WindowsFirewall.](https://support-docs.illumina.com/SHARE/NetworkSecurity/Content/SHARE/NetworkSecurity/WindowsFirewall.htm)

Le porte di entrata non sono richieste o raccomandate, fatta eccezione per Local Run Manager. Il protocollo desktop remoto (RDP, Remote Desktop Protocol) può essere attivato, per impostazione predefinita, su alcuni sistemi; si consiglia di chiudere tutte le porte di entrata, incluso RDP, a meno che Local Run Manager non sia indicato come un requisito per l'elenco delle applicazioni consentite. Local Run Manager non richiede l'accesso a Internet, in quanto accede solo alle risorse di archiviazione e gestione locali. Illumina Security Best Practices Guide (Guida alle pratiche migliori per la sicurezza di Illumina) fornisce maggiori informazioni sui firewall e sui protocolli RDP.

### <span id="page-7-0"></span>Configurazione antivirus

Si raccomanda vivamente di utilizzare un software antivirus scelto dall'utente per proteggere il computer di controllo dello strumento. Al fine di evitare perdita di dati o interruzioni, configurare il software antivirus come segue:

- Impostare le scansioni antivirus manuali, non automatiche.
- Eseguire le scansioni manuali solo quando lo strumento non è in uso.
- Impostare gli aggiornamenti affinché vengano scaricati ma non installati senza l'autorizzazione dell'utente.
- Non eseguire l'aggiornamento quando lo strumento è in funzione; eseguirlo solo quando lo strumento non è in funzione ed è sicuro eseguire il riavvio del computer di controllo dello strumento.
- Non riavviare automaticamente il computer dopo l'aggiornamento.
- Escludere la directory dell'applicazione e le unità contenenti i dati da qualsiasi protezione del file system in tempo reale; applicare questa impostazione alle directory C:\Illumina e Z:\ilmn.
- Disattivare Windows Defender; questo prodotto di Windows può incidere sulle risorse del sistema operativo utilizzate dal software di Illumina.

### Configurazioni dei sistemi operativi

Prima della spedizione, gli strumenti di Illumina sono testati e verificati per funzionare entro determinate specifiche. Dopo l'installazione, le modifiche alle impostazioni possono creare rischi per le prestazioni o per la sicurezza. Le seguenti raccomandazioni di configurazione mitigano i rischi relativi alle prestazioni e alla sicurezza del sistema operativo:

- Configurare una password che sia di almeno 10 caratteri e utilizzare le politiche relative all'ID per ottenere ulteriori informazioni; annotare la password.
- Illumina non conserva le credenziali di accesso dei clienti e le password sconosciute non possono essere reimpostate.
- Una password sconosciuta richiede che un rappresentante di Illumina ripristini l'impostazione predefinita di fabbrica, che rimuove tutti i dati dal sistema ed estende il tempo di supporto necessario.
- Configurare gli Aggiornamenti automatici in Windows per impedire gli aggiornamenti.
- Quando ci si collega a un dominio con gli oggetti criteri di gruppo (GPO, Group Policy Object), alcune impostazioni potrebbero influire sul sistema operativo o sul software dello strumento; se il software dello strumento non funziona correttamente, consultare l'amministratore informatico della propria sede per le possibili interferenze causate dai GPO.
- Utilizzare il firewall di Windows o un firewall di rete (hardware o software) e disabilitare il protocollo desktop remoto (RDP); per maggiori informazioni sui firewall e sul protocollo RDP, consultare Illumina Security Best Practices Guide (Guida alle pratiche migliori sulla sicurezza di Illumina).<sup>5</sup>
- Mantenere i privilegi amministrativi per gli utenti; il software dello strumento di Illumina è configurato per consentire i permessi dell'utente quando lo strumento viene spedito.
- Il sistema dispone di indirizzi IP interni fissi, che possono causare un mancato funzionamento del sistema quando si verificano conflitti.
- Il computer di controllo è progettato per funzionare con i sistemi di sequenziamento di Illumina; la navigazione sul Web, il controllo delle e-mail, la revisione dei documenti e altre attività non legate al sequenziamento creano problemi di qualità e di sicurezza.

### <span id="page-8-0"></span>Aggiornamenti di Windows

Illumina raccomanda di applicare solo gli aggiornamenti di sicurezza critici. Per controllare la configurazione e il funzionamento del computer di controllo dello strumento e fornire un ambiente operativo più robusto, il sistema operativo predefinito di Windows presenta la funzione Aggiornamenti di Windows disattivata. Gli aggiornamenti generali o delle funzioni possono mettere a rischio l'ambiente del sistema operativo e non sono supportati. La [Illumina Security Best Practices Guide](https://www.illumina.com/content/dam/illumina-marketing/documents/products/guides/illumina-security-best-practices-guide-970-2016-016.pdf) (Guida alle pratiche migliori per la sicurezza di Illumina) fornisce maggiori informazioni sulle alternative agli aggiornamenti di Windows.

### Software di terze parti

Illumina non supporta software che non siano stati forniti al momento dell'installazione. Non installare Chrome, Java, Box o qualsiasi altro software di terze parti che non sia stato fornito con il sistema. I software di terze parti non sono stati testati e possono interferire con le prestazioni e la sicurezza. Ad esempio, RoboCopy o altri programmi di sincronizzazione e streaming possono fornire dati di sequenziamento corrotti o mancanti in quanto interferiscono con lo streaming eseguito con il gruppo di software di controllo.

### Comportamento dell'utente

Il computer di controllo dello strumento è progettato per funzionare con i sistemi di sequenziamento di Illumina. Non deve essere utilizzato come un computer per uso generico. Per ragioni di qualità e sicurezza, è sconsigliato l'utilizzo del computer di controllo per la navigazione sul Web, il controllo delle e-mail, la revisione dei documenti e altre attività non necessarie, in quanto potrebbe ridurre le prestazioni o la perdita di dati.

### Applicazione di criteri di gruppo

Quando ci si collega a un dominio con oggetti criteri di gruppo (GPO), alcune impostazioni potrebbero influire sul sistema operativo o sul software dello strumento [\(Tabella](#page-9-1) 3). Se il software dello strumento non funziona correttamente, consultare l'amministratore informatico della propria sede per le possibili interferenze causate dai GPO.

### Gestione delle password

Configurare una password che sia di almeno 12 caratteri e utilizzare le regole relative all'ID per ottenere ulteriori informazioni. Conservare la password. Per garantire la sicurezza dei clienti, Illumina non conserva le credenziali di accesso dei clienti e le password sconosciute non possono essere reimpostate. Una password sconosciuta richiede che un rappresentante di Illumina ripristini l'impostazione predefinita di fabbrica, che rimuove tutti i dati dal sistema ed allunga il tempo di supporto necessario.

### <span id="page-9-0"></span>Diritti e privilegi amministrativi

Mantenere i privilegi amministrativi per gli utenti. Il software dello strumento di Illumina è configurato per consentire i permessi dell'utente quando lo strumento viene spedito.

<span id="page-9-1"></span>Tabella 3: Requisiti di approvazione universale per il funzionamento del sistema interno

| Connessione | Valore      | Scopo                                                                                                    |
|-------------|-------------|----------------------------------------------------------------------------------------------------|
| Dominio     | localhost:* | Tutte le porte per la comunicazione da localhost a localhost, che sono necessarie per<br>la comunicazione tra i processi |
| Porta       | 8081        | Real-Time Analysis                                                                                                    |
| Porta       | 8080        | Software di controllo                                                                                                    |
| Porta       | 8090        | Copy Service a distanza                                                                                                  |

### Impostazioni specifiche per lo strumento

Oltre alle impostazioni sopra indicate, devono essere prese in considerazione altre impostazioni per ogni piattaforma, ossia impostazioni interne presenti nell'elenco delle applicazioni consentite ([Tabella](#page-9-2) 4, [Tabella](#page-10-0) 5).

<span id="page-9-2"></span>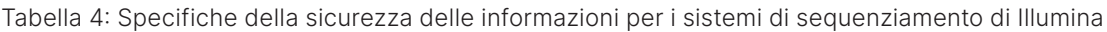

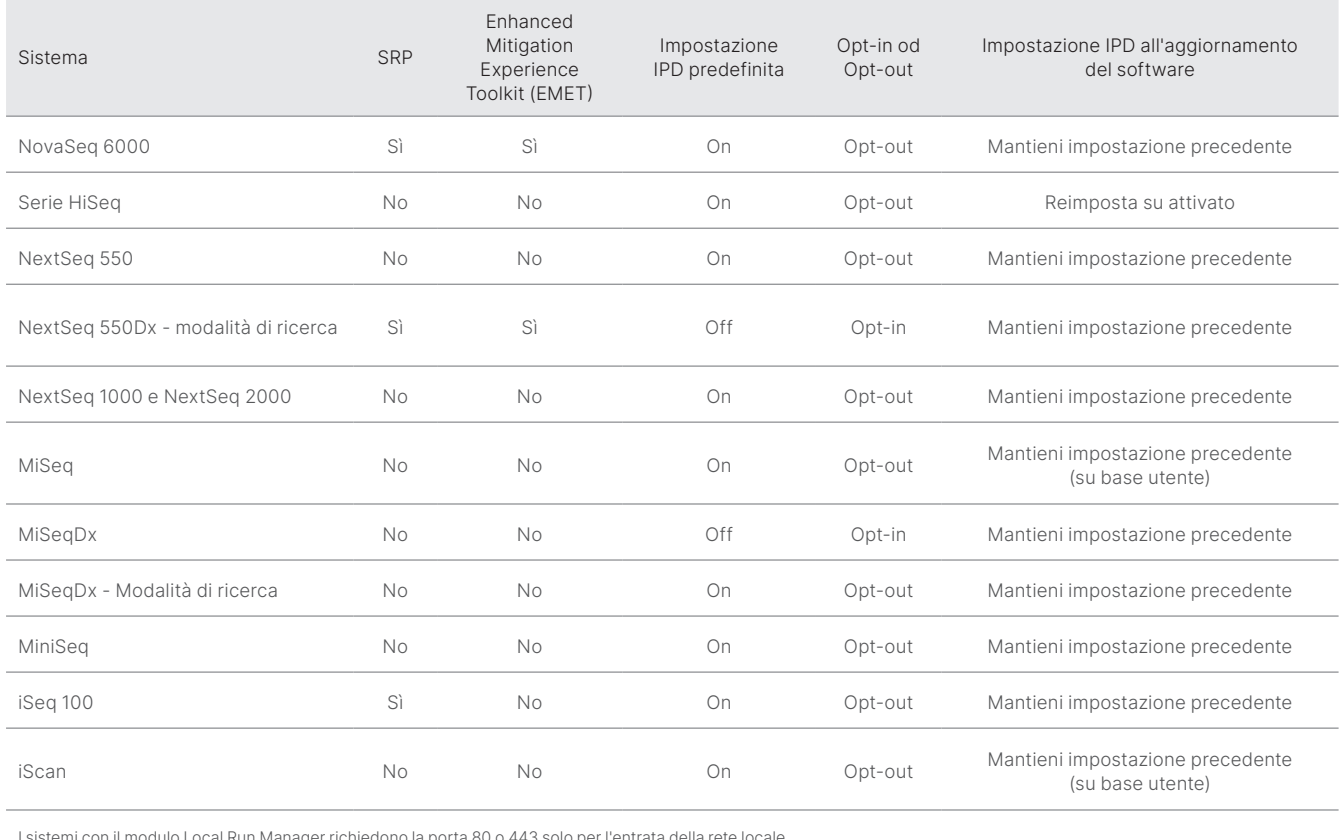

I sistemi con il modulo Local Run Manager richiedono la porta 80 o 443 solo per l'entrata della rete locale.

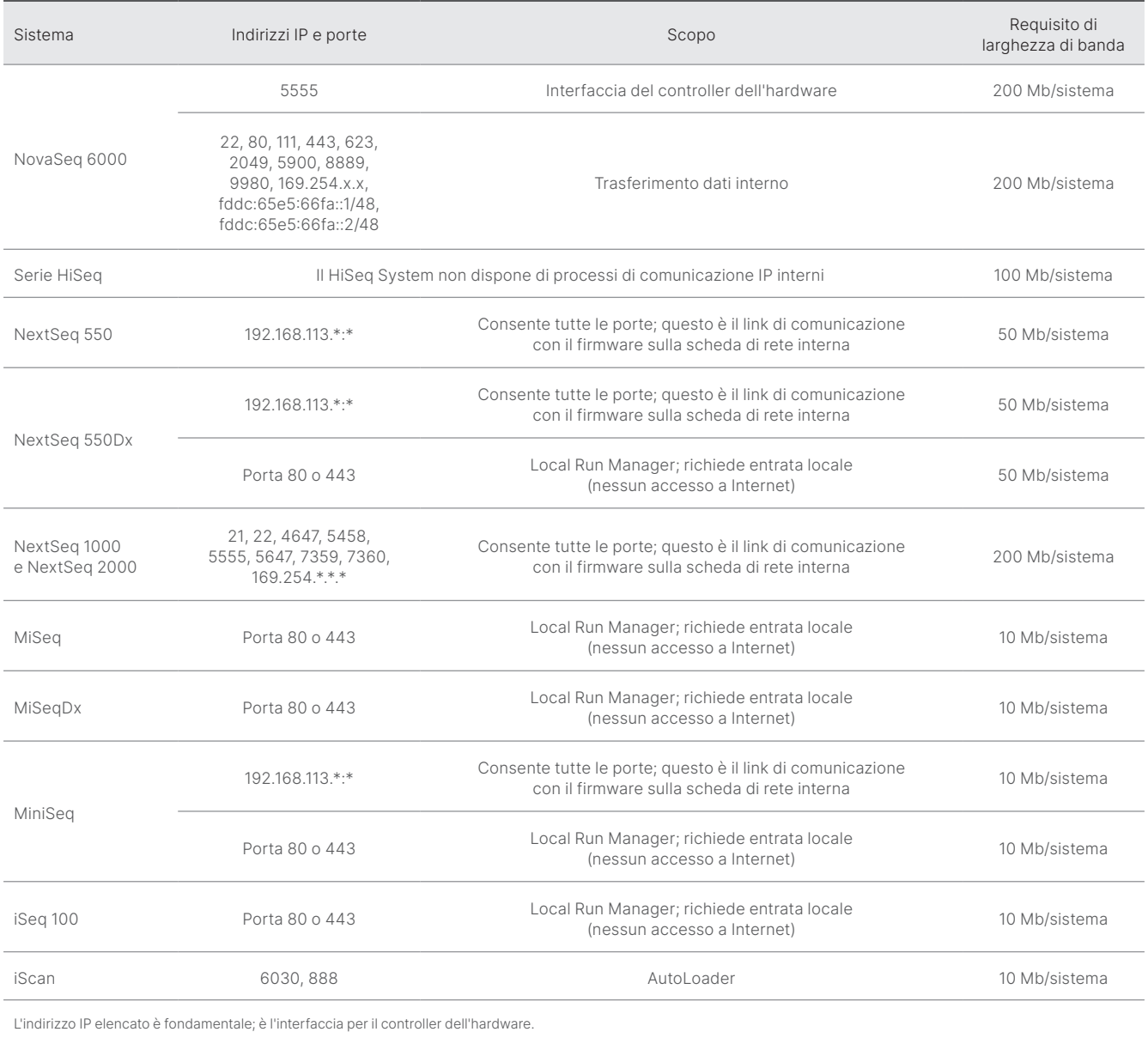

### <span id="page-10-0"></span>Tabella 5: Requisiti per la comunicazione interna in base al sistema

Per maggiori informazioni e dettagli sui requisiti di comunicazione, fare riferimento alle guide alla preparazione della sede di installazione specifiche per il sistema ([Tabella](#page-11-0) 6). Le guide per l'utente per ogni specifico sistema contengono informazioni sulle fasi che consentono di abilitare IPD con il software dello strumento [\(Tabella](#page-11-0) 6).

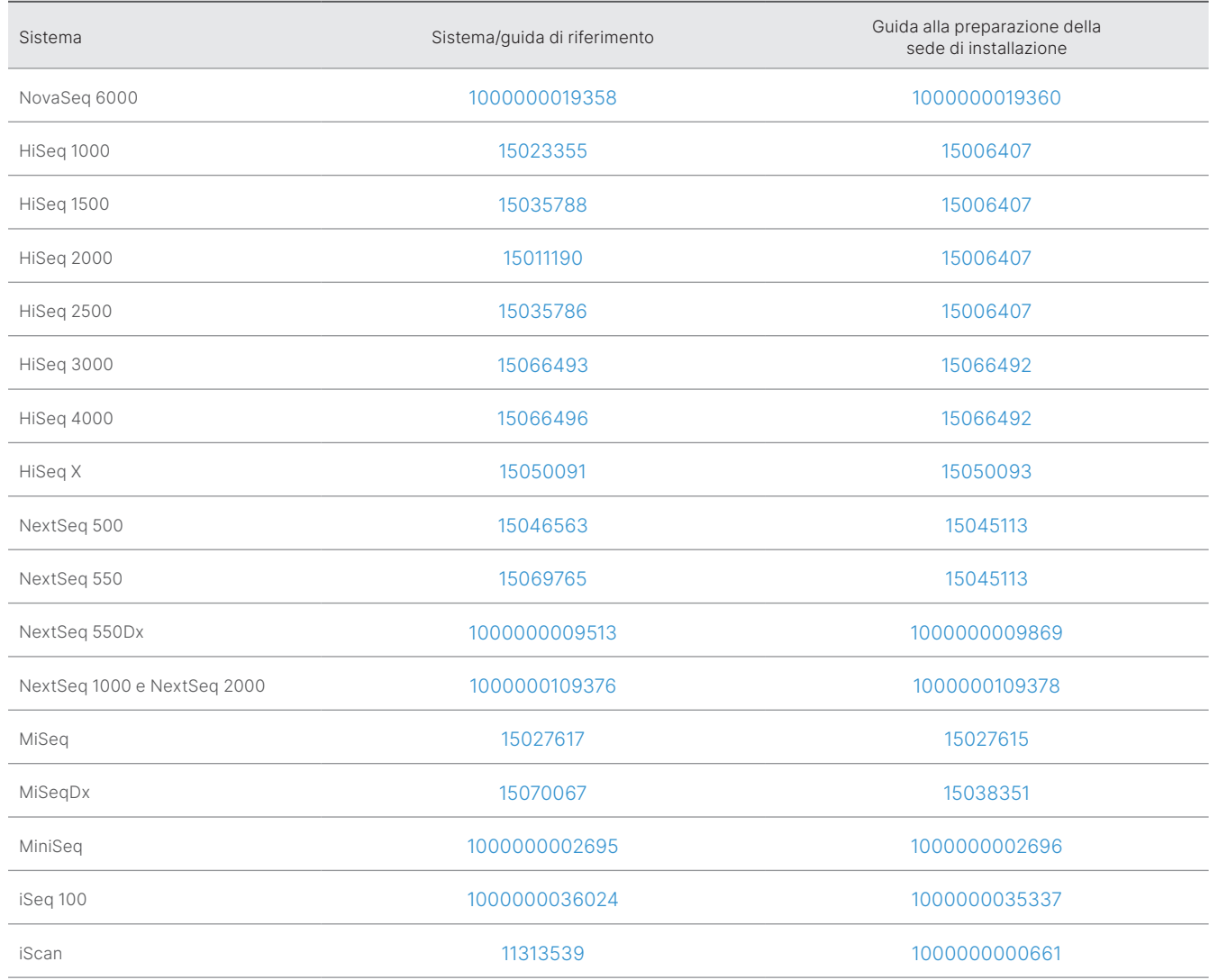

<span id="page-11-0"></span>Tabella 6: Guide per l'utente e guide alla preparazione della sede di installazione per i sistemi di Illumina

Se un hyperlink diventa inattivo a causa di aggiornamenti, il numero del documento fornito può essere utilizzato per cercare una versione più nuova della guida sul sito Web di Illumina.

### <span id="page-12-0"></span>Tipi di dati delle prestazioni dello strumento

### Tabella 7: Tipi di dati delle prestazioni dello strumento (file di configurazione dello strumento)

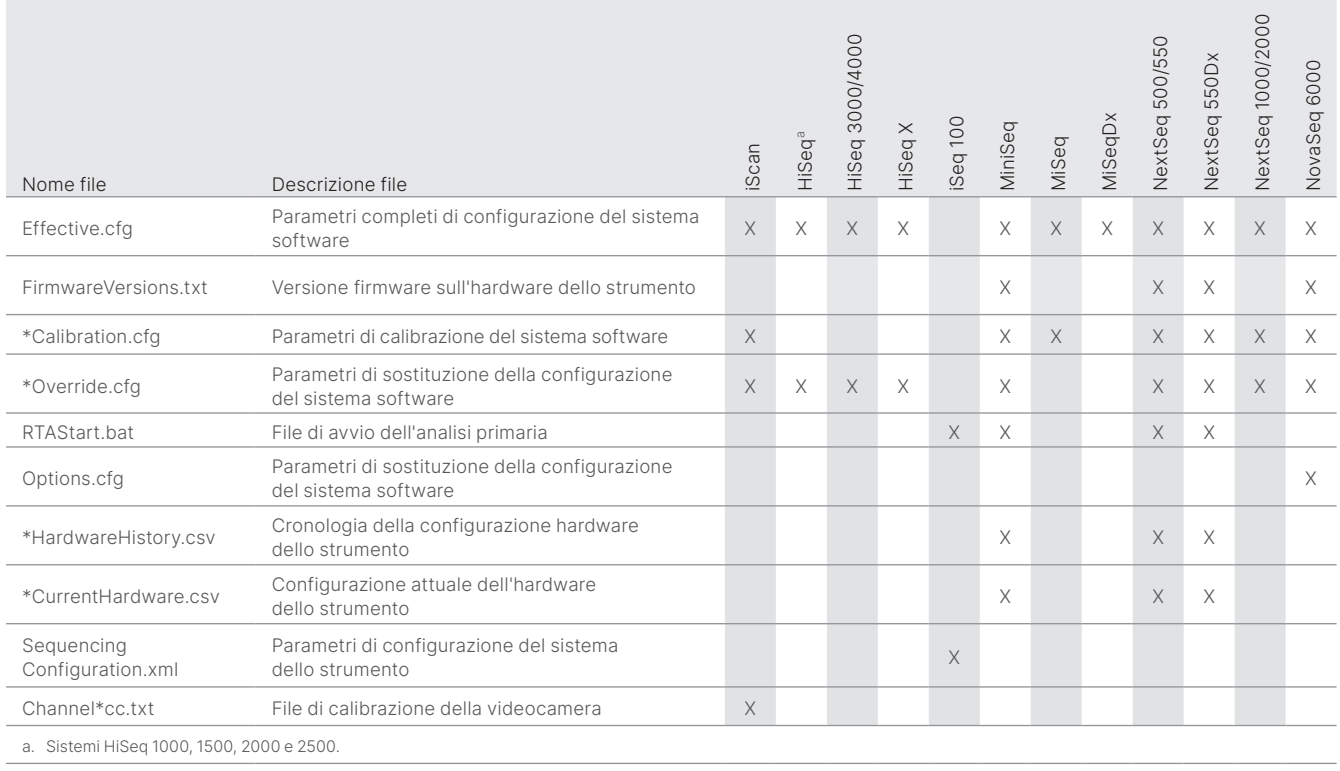

### Tabella 8: Tipi di dati delle prestazioni dello strumento (registri di funzionamento dello strumento)

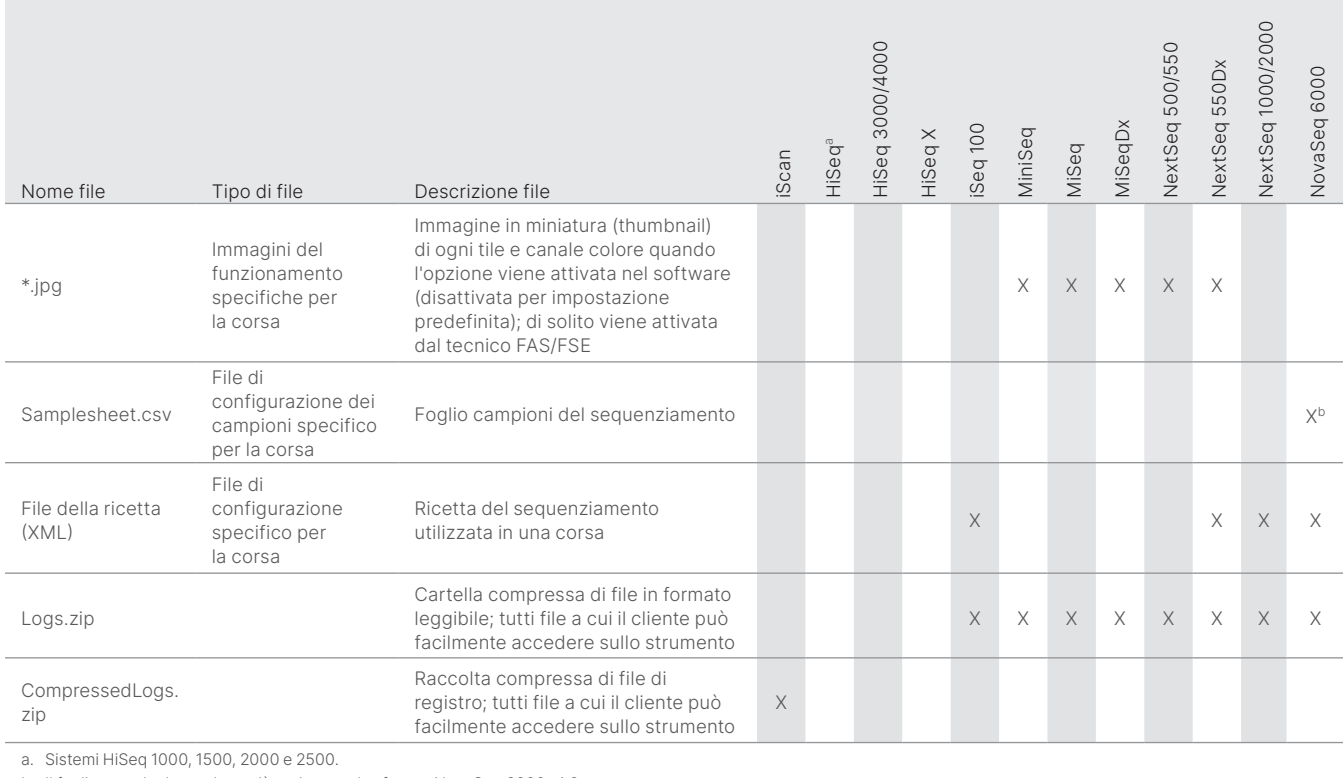

b. Il foglio campioni non viene più caricato nel software NovaSeq 6000 v1.6

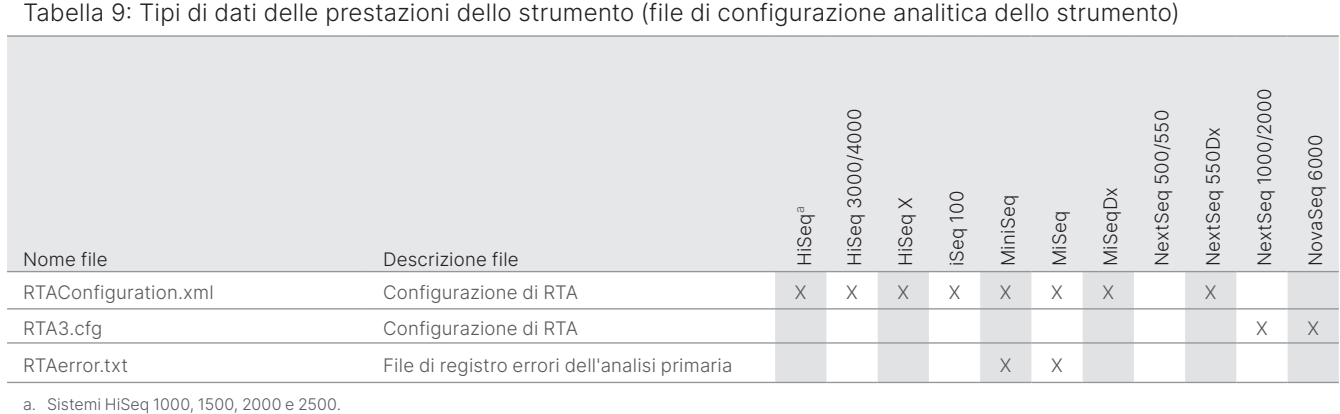

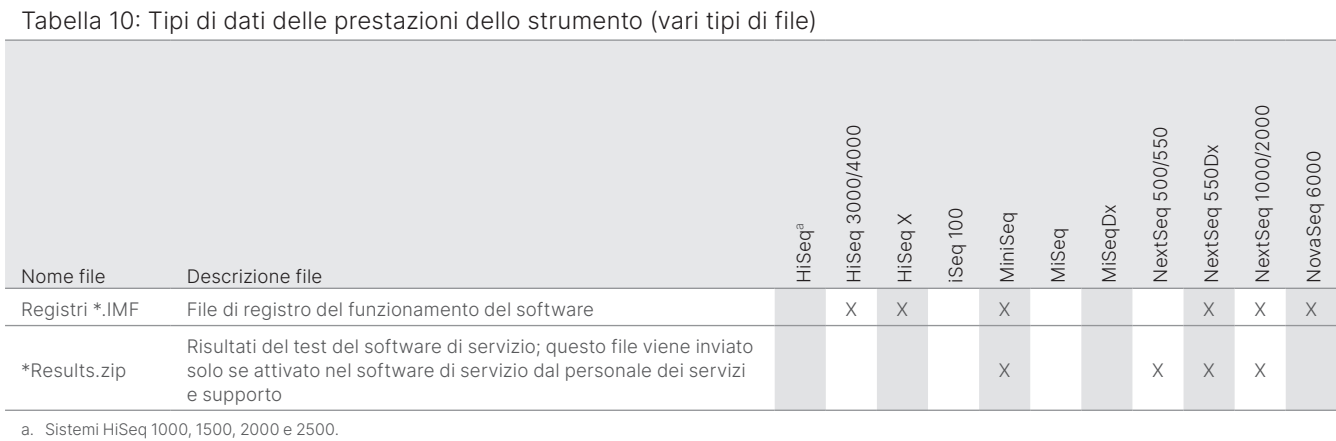

### Tabella 11: Tipi di dati delle prestazioni dello strumento (registri di funzionamento specifici per la corsa)

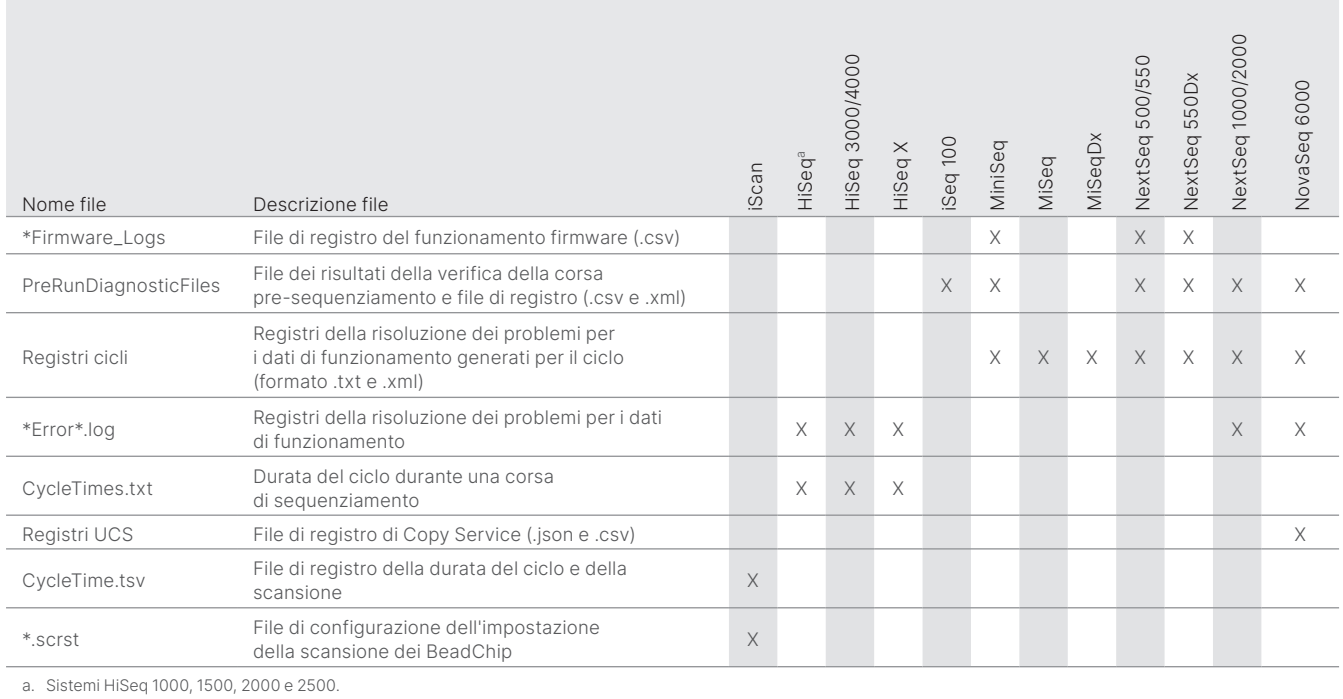

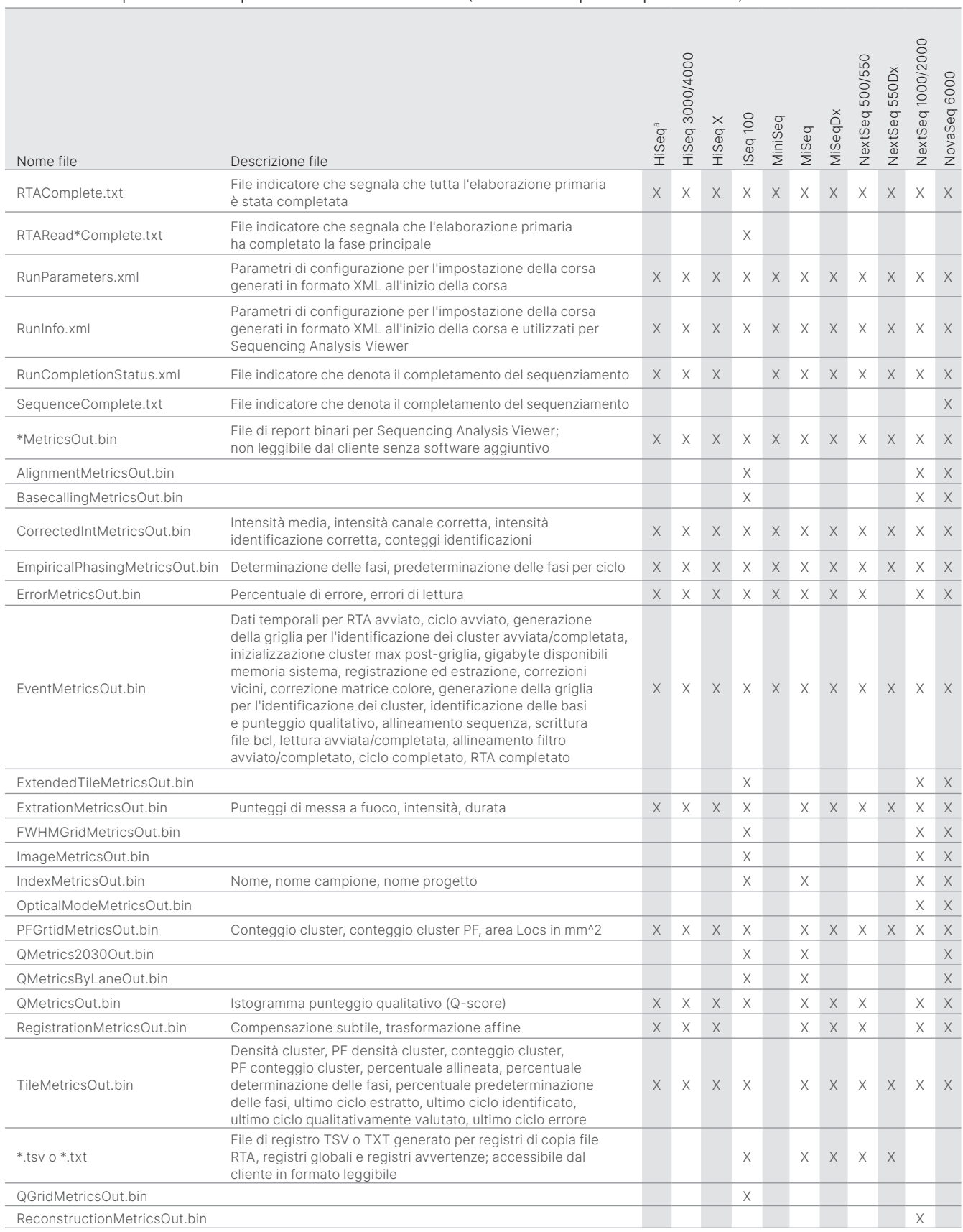

### Tabella 12: Tipi di dati delle prestazioni dello strumento (file analitici specifici per la corsa)

### <span id="page-15-0"></span>Bibliografia

- 1. Microsoft Security Response Center. [msrc.microsoft.com](https://msrc.microsoft.com/). Consultato il 12 luglio 2022.
- <span id="page-15-1"></span>2. National Institute of Standards and Technology. Advanced Encryption Standard (AES). [csrc.nist.gov/publications/detail/fips/197/final](https://csrc.nist.gov/publications/detail/fips/197/final). Pubblicato l'1 novembre 2001. Consultato il 12 luglio 2022.
- <span id="page-15-2"></span>3. Amazon. AWS: ISO/IEC 27001:2013. [aws.amazon.com/compliance/iso-27001-faqs/](https://aws.amazon.com/compliance/iso-27001-faqs/). Consultato il 12 luglio 2022.
- <span id="page-15-3"></span>4. Illumina. (2018) BaseSpace Sequence Hub Security and Privacy. [illumina.com/content/dam/illumina-marketing/documents/products/](https://support.illumina.com/content/dam/illumina-marketing/documents/products/whitepapers/basespace-sequence-hub-security-and-privacy-white-paper-970-2016-020.pdf) [whitepapers/basespace-sequence-hub-security-and-privacy-white-paper-970-2016-020.pdf.](https://support.illumina.com/content/dam/illumina-marketing/documents/products/whitepapers/basespace-sequence-hub-security-and-privacy-white-paper-970-2016-020.pdf) Consultato il 12 luglio 2022.

# illumina®

Numero verde 1.800.809.4566 (U.S.A.) | Tel. +1.858.202.4566 [techsupport@illumina.com](mailto:techsupport@illumina.com) | <www.illumina.com>

© 2022 Illumina, Inc. Tutti i diritti riservati. Tutti i marchi di fabbrica sono di proprietà di Illumina, Inc. o dei rispettivi proprietari. Per informazioni specifiche sui marchi di fabbrica, visitare la pagina Web [www.illumina.com/company/legal.html.](www.illumina.com/company/legal.html) M-GL-01092 ITA v1.0